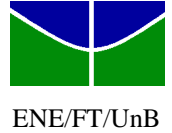

Nome:

 $1^{\circ}$  Prova – 6 de maio de 2015, 16<sup>00</sup> - 18<sup>00</sup>

: \_\_\_\_\_\_\_\_\_\_\_\_\_\_\_\_\_\_\_\_\_\_\_\_\_\_\_\_\_\_\_\_\_\_\_\_\_\_\_\_\_\_\_\_\_\_\_\_\_\_\_\_\_\_\_\_\_\_\_\_\_\_ Matrícula atrícula: \_\_\_\_\_\_\_\_\_\_\_\_\_\_\_\_\_\_\_\_\_

*"A ciência funciona por um sistema semelhante ao da justiça. Uma teoria é considerada verdadeira se existem*  evidências suficientes para apoiá-la 'além da dúvida razoável'. Por outro lado, a matemática não depende de evidências suficientes para apoiá-la 'além da dúvida razoável'. Por outro lado, a matemá<br>evidências tiradas de experiências sujeitas a falhas e sim construídas sobre lógica infalível."

Simon Singh – O último teorema de Fermat, Ed. Record, pp. 41-43.

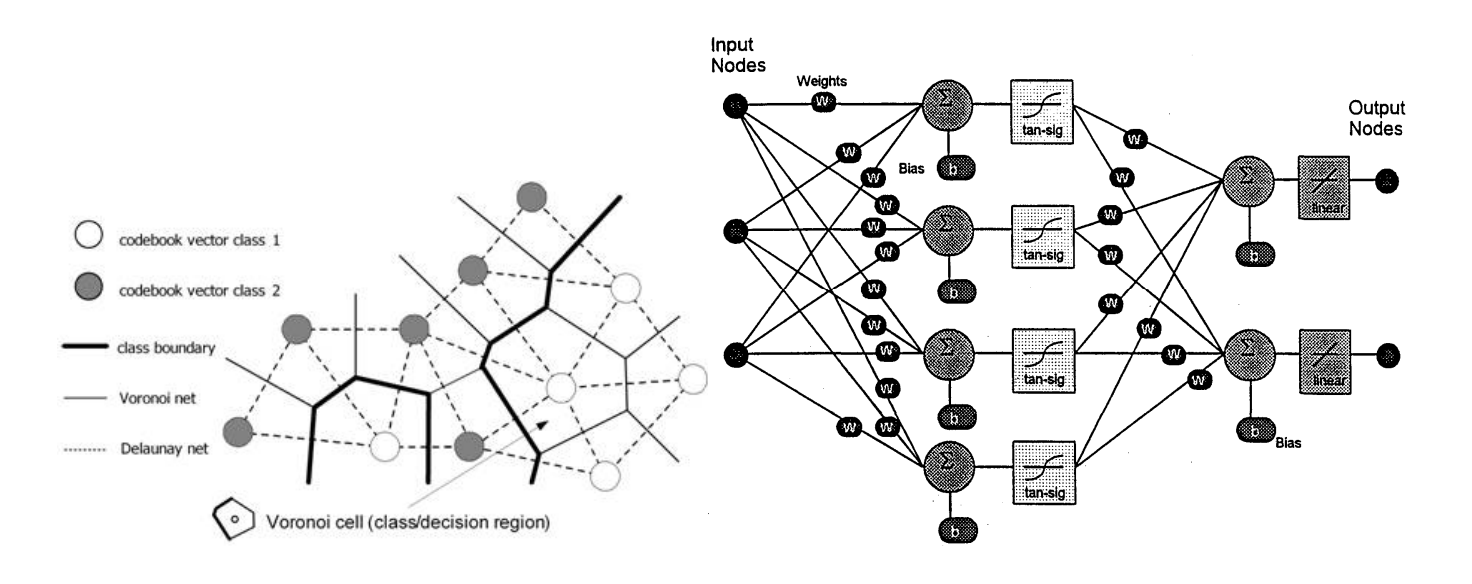

## **1ª PROVA ICIN 1º/2015**

## **1ª Questão** (2,5) LVQ – Learning Vector Quantization Quantization.

- a) Considerando classificadores de padrões, aponte as principais diferenças entre o LVQ e o Perceptron Multi Multi-Camadas.
- b) Sejam as amostras de duas classes conforme o diagrama seguinte (0, +). Considerando 5 vetores de código para cada classe, mostre uma configuração possível para uma rede LVQ treinada. Detalhe uma possível sequência para os 10 primeiros passos de treinamento. É possível haver "neurônios mortos" neste caso?

Obs: LVQ1, Kohonen, 1990:

 $W_c(t)$  – neurônio vencedor para o ponto de treinamento  $X(t)$ ;  $W_c(t+1) = W_c(t) + \alpha(t)[X(t)-W_c(t)],$  se classe  $(W_c) =$  classe  $(X)$  $= W_c(t) - \alpha(t)[X(t)-W_c(t)], \text{ se classe } (W_c) \neq \text{classe } (X)$ 

 $W_i(t+1) = W_i(t)$  para todo  $i \neq c$ 

 $0 < \alpha(t) < 1$ , taxa de aprendizagem, usualmente  $\alpha(0) = 0, 1$  e decai linearmente.

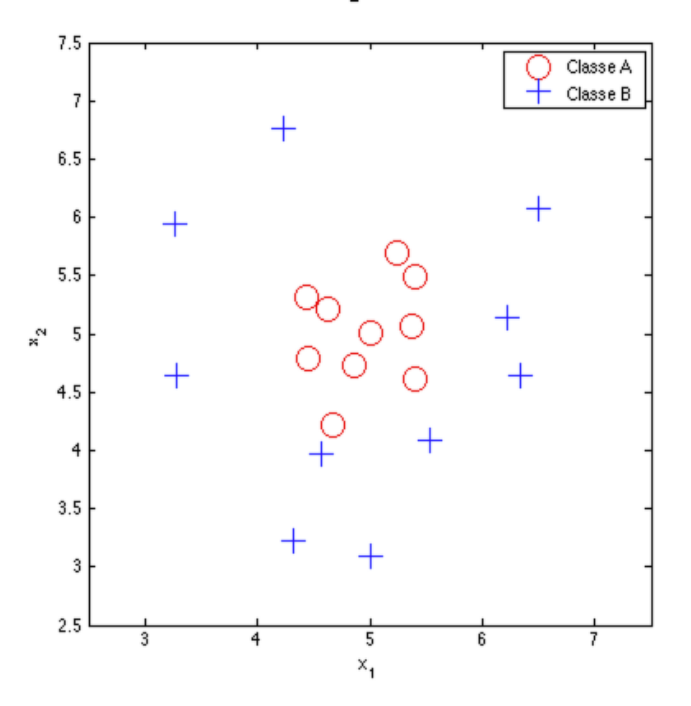

**2ª Questão** (2,5) O problema do caixeiro viajante (TSP – Travelling Salesman Problem) consiste em se visitar N cidades, percorrendo o menor caminho possível. Cada cidade só pode ser visitada uma única vez. Esboce um procedimento para resolver este problema utilizando um algoritmo genético. Inicie por uma definição apropriada de "gen", "cromossomo", "população" e função de custo.

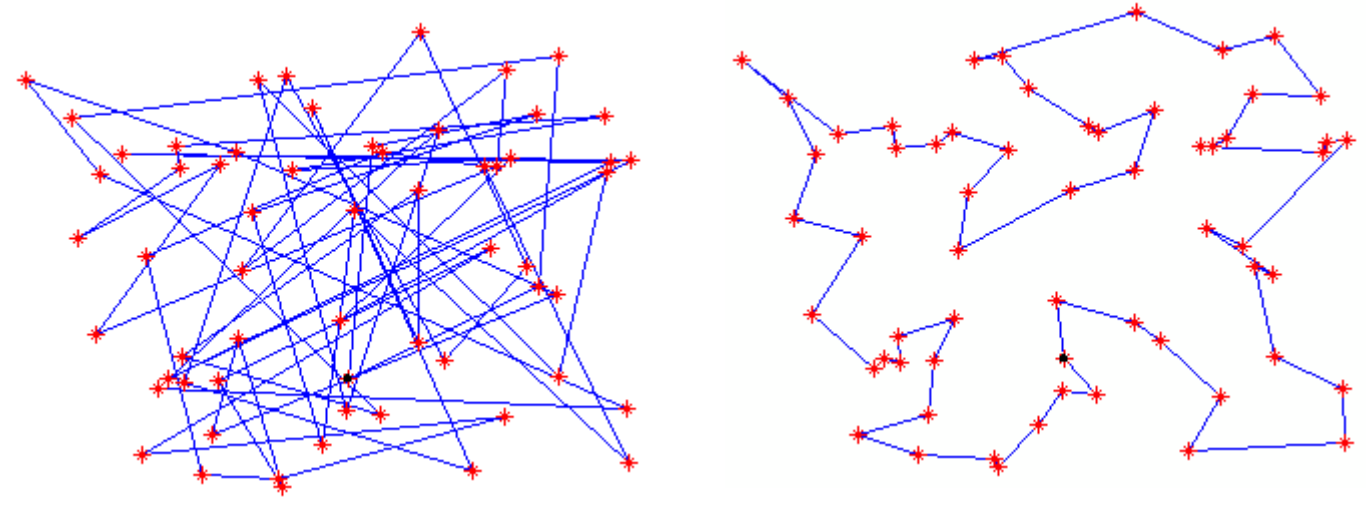

Fig. 1 – Exemplo de caminho sub-ótimo TSP. Fig. 2 – Caminho ótimo TSP.

**3ª Questão** (2,5) Seja uma rede ADALINE escalar descrita por: P=[1 2 3], T=[1 2 1], *w*[0] = 0 e *b*[0] = 0.

- a) Com taxa de aprendizagem  $\mu = 0,1$ , calcule a saída da rede para  $P_v=[1 \ 3]$  após 1 época de treinamento.
- b) Qual o valor "final" de *w* e *b* obtidos por este treinamento?
- c) Quantas épocas seriam necessárias para obter o valor final, no item b)?

Obs: Regra delta:  $w[k+1] = w[k] + \mu e x$ 

**4ª Questão** (2,5) Uma memória associativa de Hopfield deve armazenar os seguintes padrões binários:

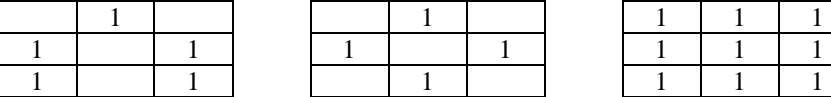

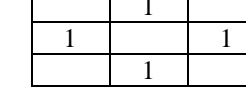

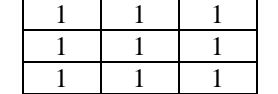

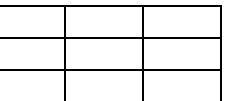

Cada padrão binário é dado por:  $A_p = \begin{bmatrix} a_1^p & a_i^p & \dots & a_9^p \end{bmatrix}$ , com  $a_i^p = 0$  ou 1, *i*=1:9, *p*=1:4. Considere o limiar de disparo

dos neurônios  $L_j = 0$ . A equação de treinamento da rede de Hopfield binária é:  $w_{ij} = \sum^{m}$ =  $=$   $\sum (2a_i^p - 1)(2a_i^p$ *m p*  $w_{ij} = \sum (2a_i^p - 1)(2a_j^p)$ 1  $(2a_i^p - 1)(2a_i^p - 1)$ 

a) Obtenha a matriz de pesos correspondente à rede de Hopfield.

b) Considerando a operação seqüencial da rede de Hopfield, calcule o

padrão que a rede fornece após a sua estabilização para o seguinte padrão inicial:

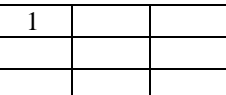

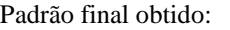

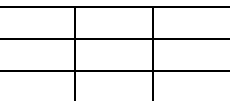

1 a Questão –

a) (1,0)

-MLP tem um treinamento sub-simbólico. O papel de cada neurônio na composição da saída não é claro. Todos os neurônios participam, em certa medida, da composição não linear de uma saída. Na LVQ cada neurônio é vinculado a uma classe. Apenas um neurônio define a saída.

-No treinamento da MLP, para um par (Pattern, Target), o erro e o erro derivativo quadrático (para as camadas internas) afeta todos os neurônios (W's e b's). Na LVQ apenas o neurônio vencedor (e o  $2^{\circ}$  na LVQ2.1) são afetados.

-MLP tem saídas contínuas. Na LVQ as saídas são quantizadas. Toda a região de cobertura de um neurônio produz a mesma saída. O MLP como classificador de padrões utiliza um discriminador adicional na saída (e.g., <0,5 ou  $\geq 0.5$ ).

b) (0,5) Dependendo do ponto inicial dos neurônios (em geral o centro da distribuição) é possível que haja neurônios "mortos", neurônios que nunca foram vencedores. No presente exemplo, para 200 épocas de treinamento, resta um

neurônio A e um neurônio B no centro da distribuição de treinamento. x e **.** destacam as regiões associadas às classes A e B.

(1,0)

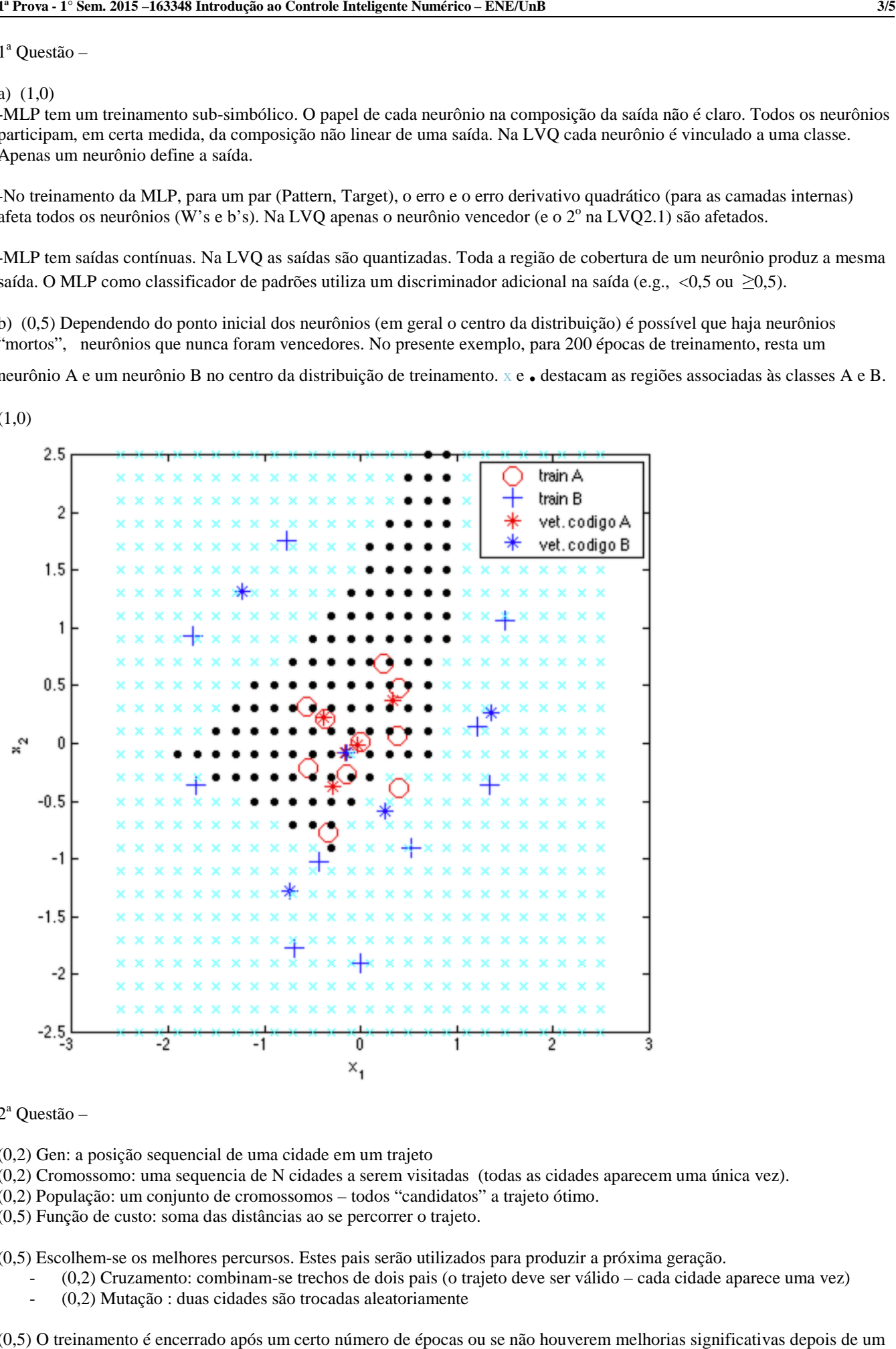

2<sup>ª</sup> Questão –

(0,2) Gen: a posição sequencial de uma cidade em um trajeto

- (0,2) Cromossomo: uma sequencia de N cidades a serem visitadas (todas as cidades aparecem uma única vez).
- (0,2) População: um conjunto de cromossomos todos "candidatos" a trajeto ótimo.
- (0,5) Função de custo: soma das distâncias ao se percorrer o trajeto.

(0,5) Escolhem-se os melhores percursos. Estes pais serão utilizados para produzir a próxima geração.

- I Escolhem-se os melhores percursos. Estes pais serão utilizados para produzir a próxima geração.<br>- (0,2) Cruzamento: combinam-se trechos de dois pais (o trajeto deve ser válido cada cidade aparece uma vez)
	- (0,2) Mutação : duas cidades são trocadas aleatoriamente

(0,5) O treinamento é encerrado após um certo número de épocas ou se não houverem melhorias significativas depois de um certo número de gerações.

3 a Questão –

a) (1,5) Treinamento:  $b[k+1] = b[k] + \mu e1$  $w[k+1] = w[k] + \mu e x$  $y = w \cdot x + b$  $e = T - y$ 

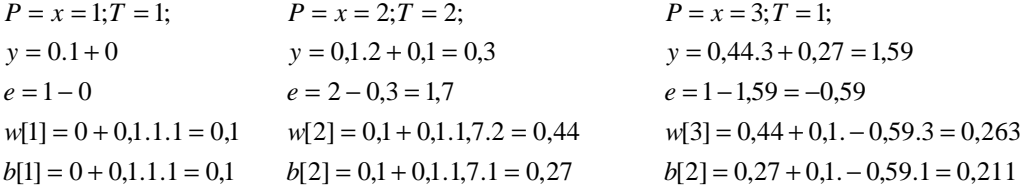

Para  $P_v = [1 \ 3]$ 

 $y = 0,263.3 + 0,211 = 1$  $P_v = x = 3;$  $y = 0,263.1 + 0,211 = 0,474$  $P_v = x = 1;$ 

b) (0,5) O valor final do treinamento equivale à solução pelo método dos mínimos quadrados.

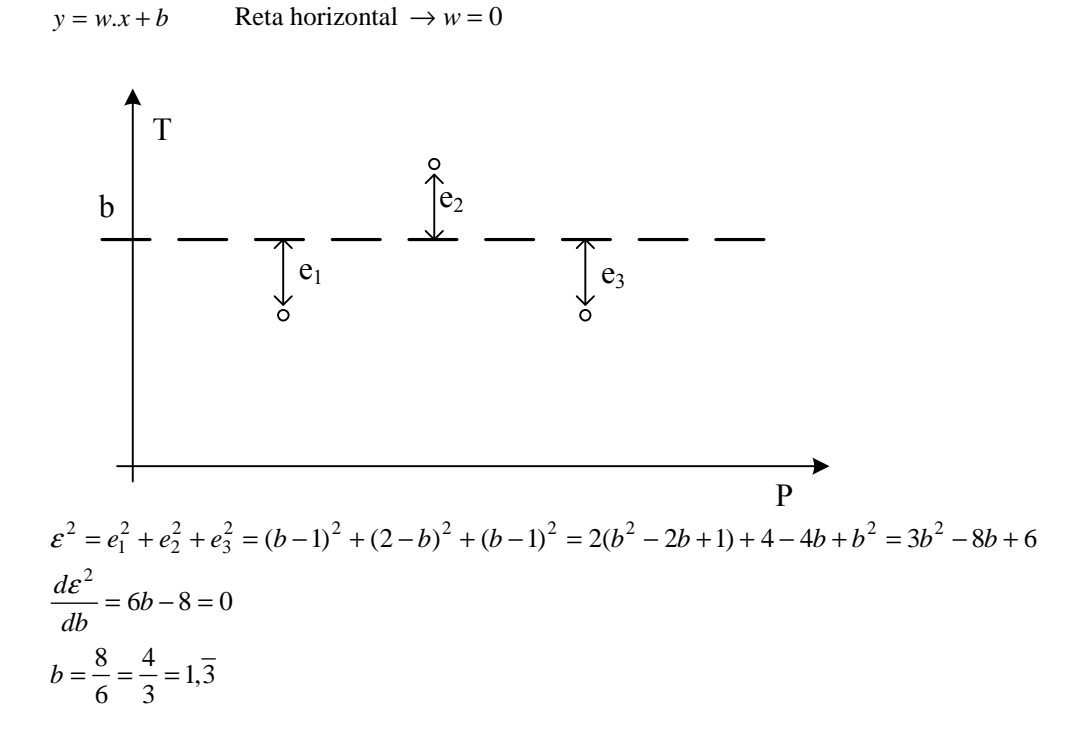

c) (0,5) Um número infinito de épocas, pois o grandiente tende a zero à medida que nos aproximamos da solução.

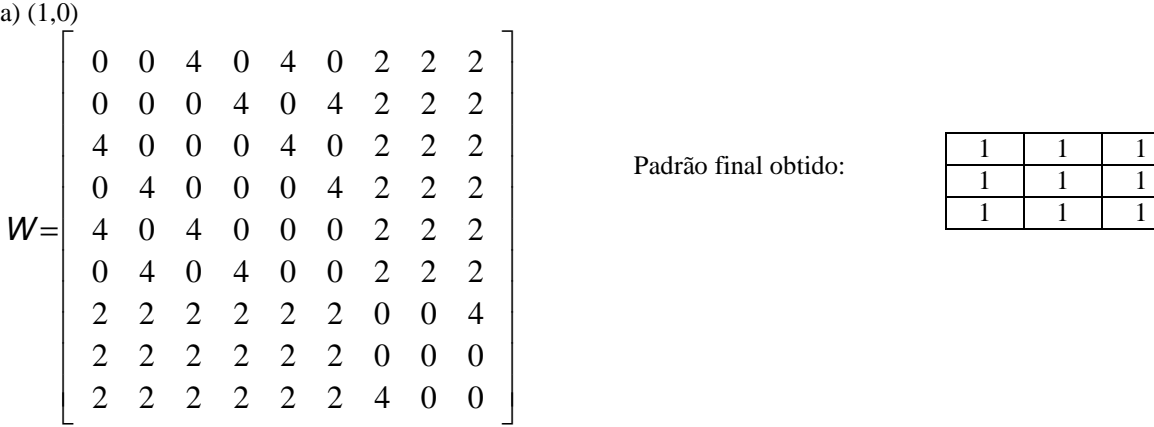

b) (1,5)

$$
\mathbf{IPi} =
$$

1 0 0 0 0 0 0 0 0

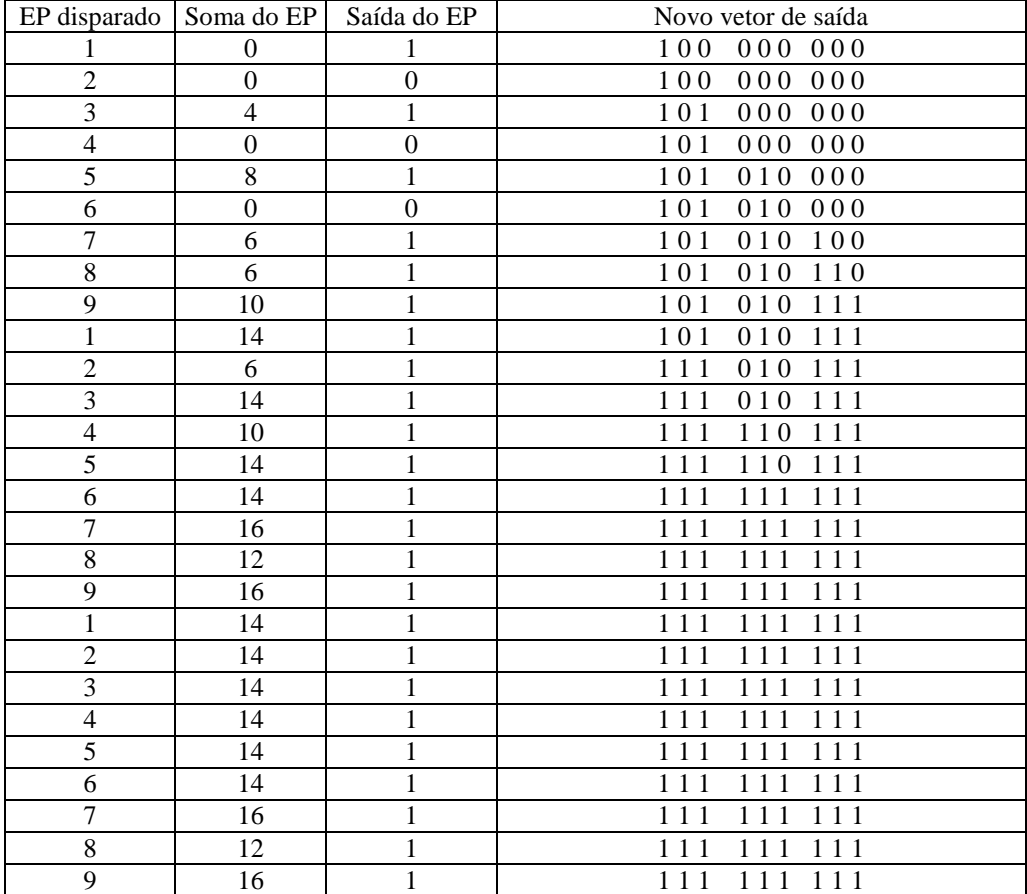

1 1 1 1 1 1

Padrão final obtido: